Должность: ректор<br>Дата подписания: 03.02.2021 13:50:27 $\bf{M}$   $\bf{H}$   $\bf{O}$   $\bf{B}$   $\bf{P}$   $\bf{H}$   $\bf{A}$   $\bf{V}$   $\bf{K}$   $\bf{H}$   $\bf{P}$   $\bf{O}$   $\bf{C}$   $\bf{C}$   $\bf{M}$   $\bf{M}$ Уникальный прогоронный прогораты ное государственное фюджетное образовательное учреждение высшего образования «Юго-Западный государственный университет» (ЮЗГУ) Документ подписан простой электронной подписью Информация о владельце: ФИО: Емельянов Сергей Геннадьевич Дата подписания: 03.02.2021 13:50:27 9ba7d3e34c012eba476ffd2d064cf2781953be730df2374d16f3c0ce536f0fc6

#### Кафедра экономики, управления и аудита

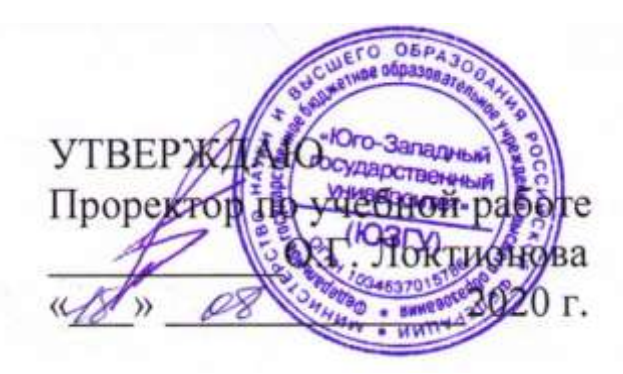

## **ТРЕБОВАНИЯ К ВЫПОЛНЕНИЮ И ОФОРМЛЕНИЮ ВЫПУСКНОЙ КВАЛИФИКАЦИОННОЙ РАБОТЫ**

Методические рекомендации по организации подготовки к защите выпускной квалификационной работы, включая подготовку к защите и процедуру защиты для направлений подготовки бакалавров кафедры «Экономики, управления и аудита»

Курск 2020

УДК 657

Составители: Е.А. Бессонова, И.А. Томакова, И.В. Мильгунова, М.А. Ронжина

Рецензент

### Кандидат экон. наук, доцент кафедры экономики, управления и аудита *В.В. Алексеева*

**Требования к выполнению и оформлению выпускной квалификационной работы:** Методические рекомендации по организации подготовки к защите выпускной квалификационной работы, включая подготовку к защите и процедуру защиты для направлений подготовки бакалавров кафедры «Экономики, управления и аудита» / Юго-Зап. гос. ун-т; сост. Е.А. Бессонова, И.А. Томакова, И.В. Мильгунова, М.А. Ронжина. Курск. 2020. 30 с.

Методические указания содержат описание основных этапов подготовки к защите выпускной квалификационной работы, включая подготовку к защите и процедуру защиты, а также требования к оформлению ВКР. Предназначены для студентов осваивающих образовательные программы бакалавриата, реализуемые кафедрой «Экономики, управления и аудита».

Текст печатается в авторской редакции Подписано в печать 25.07.2020. формат 60х84 1/16. Усл. печ.л 1,7 Уч.-изд.л. 1,6 Тираж 100 экз. Заказ 214. Бесплатно. Юго-Западный государственный университет. 305040, г. Курск, ул. 50 лет Октября, 94.

# СОДЕРЖАНИЕ

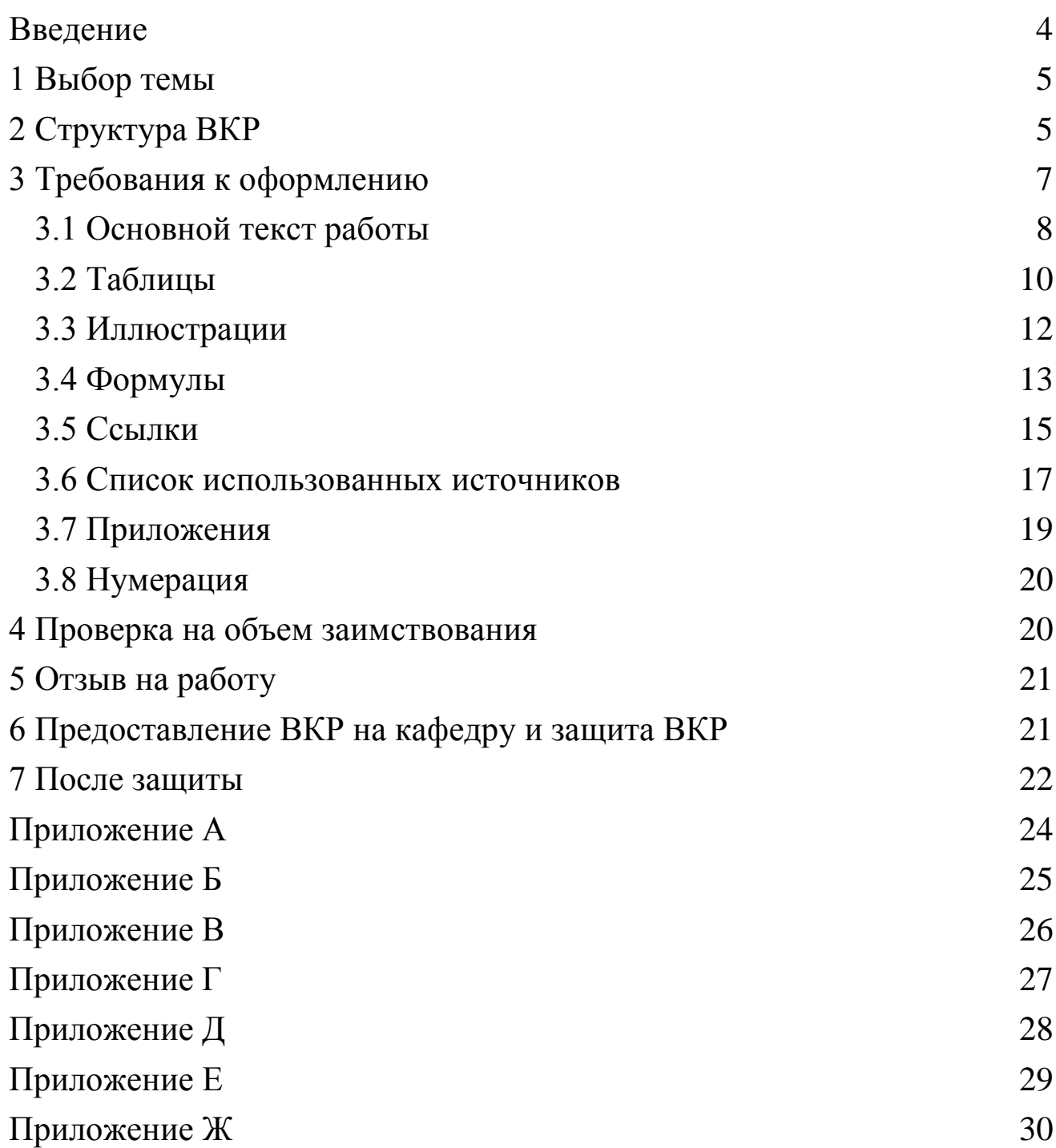

Выпускная квалификационная работа (дипломная работа) является заключительным этапом в процессе освоения выбранной образовательной программы и государственной итоговой аттестации.

**Целью** написания ВКР как формы ГИА является определение соответствия результатов освоения обучающимися основной профессиональной образовательной программы требованиям ФГОС ВО по направлению подготовки.

Задачи ВКР:

установить уровень сформированности у обучающихся общекультурных, общепрофессиональных и профессиональных компетенций, установленных ФГОС ВО;

определить готовность обучающихся к выполнению установленных образовательной программой видов профессиональной деятельности и решению соответствующих им профессиональных задач;

установить соответствие обучающихся присваиваемой квалификации.

ВКР (дипломная работа) выполняется на русском языке. Допускается выполнение ВКР на иностранном языке, если обучающийся проходит обучение по ОП ВО на иностранном языке и (или) это установлено заданием на выполнение ВКР.

Основные требования к тематике, содержанию ВКР, ее структуре, а также критерии итоговой оценки защиты ВКР установлены в программе ГИА, с которой студенты должны быть ознакомлены на выпускающей кафедре.

Настоящие методические рекомендации раскрывают основные этапы подготовки к защите выпускной квалификационной работы, включая подготовку к защите и процедуру защиты, а также требования к оформлению ВКР. Методические рекомендации разработаны на основании:

- федеральных государственных образовательных стандартов высшего образования по направлениям подготовки (специальностям), утвержденными соответствующими приказами Министерства образования и науки Российской Федерации;

- положения [П 02.032-2016](https://swsu.ru/omk/normative_documents_cm/�%2002.032-2016_3.3_%20���%20��%20���������������%20�����%20(2).pdf) Государственная итоговая аттестация по образовательным программам высшего образования - программам бакалавриата, программам специалитета, программам магистратуры.

- положения [П 02.078-2017](https://swsu.ru/omk/normative_documents_cm/�%2002.078-2017_3.4_.pdf) Образовательная программа высшего образования – программа бакалавриата, программа специалитета, программа магистратуры.

- положения [П 02.140-2016](https://swsu.ru/omk/normative_documents_cm/�%2002.140-2016_%201.3_%20�������%20����������%20�������.pdf) Порядок размещения текстов выпускных квалификационных работ в электронно-библиотечной системе университета, проверки на объем заимствования и выявления неправомочных заимствований.

- стандарта [СТУ 04.02.030 –](https://swsu.ru/omk/normative_documents_cm/���%2004.02.030-2017_4.4_.pdf) 2017 Курсовые работы (проекты). Выпускные квалификационные работы. Общие требования к структуре и оформлению.

## **1 Выбор темы**

Перечень тем ВКР разрабатывается кафедрой и ежегодно обновляется в программе ГИА. При формировании перечня тем ВКР кафедра учитывает возможность доступа студентов к необходимым для выполнения ВКР источникам информации и банкам данных.

Обучающийся вправе предложить свою тему для исследования с обоснованием целесообразности ее разработки.

Возможно также предложение тем ВКР со стороны работодателей. Образец заявки от организаций на проведение исследование в рамках ВКР представлен в *Приложении А*.

В личном заявлении на имя заведующего кафедрой студент сообщает точную формулировку выбранной темы. Для выполнения ВКР ему назначается руководитель из числа преподавателей кафедры.

*Тема и руководитель ВКР утверждаются приказом ректора университета.* Приказ издается не позднее даты начала преддипломной практики.

Тема ВКР, утвержденная ректором, должна полностью соответствовать теме, отражаемой на титульном листе ВКР *(Приложение Б),* при оформлении дипломной работы.

## **2 Структура ВКР**

Объем выпускной квалификационной работы по программе бакалавриата – *не менее 70 страниц*. В качестве минимального объема принимается количество страниц, начиная с титульного листа и заканчивая первой страницей приложений.

5

В структуру выпускной квалификационной работы по программе бакалавриата входят следующие разделы (таблица 1)

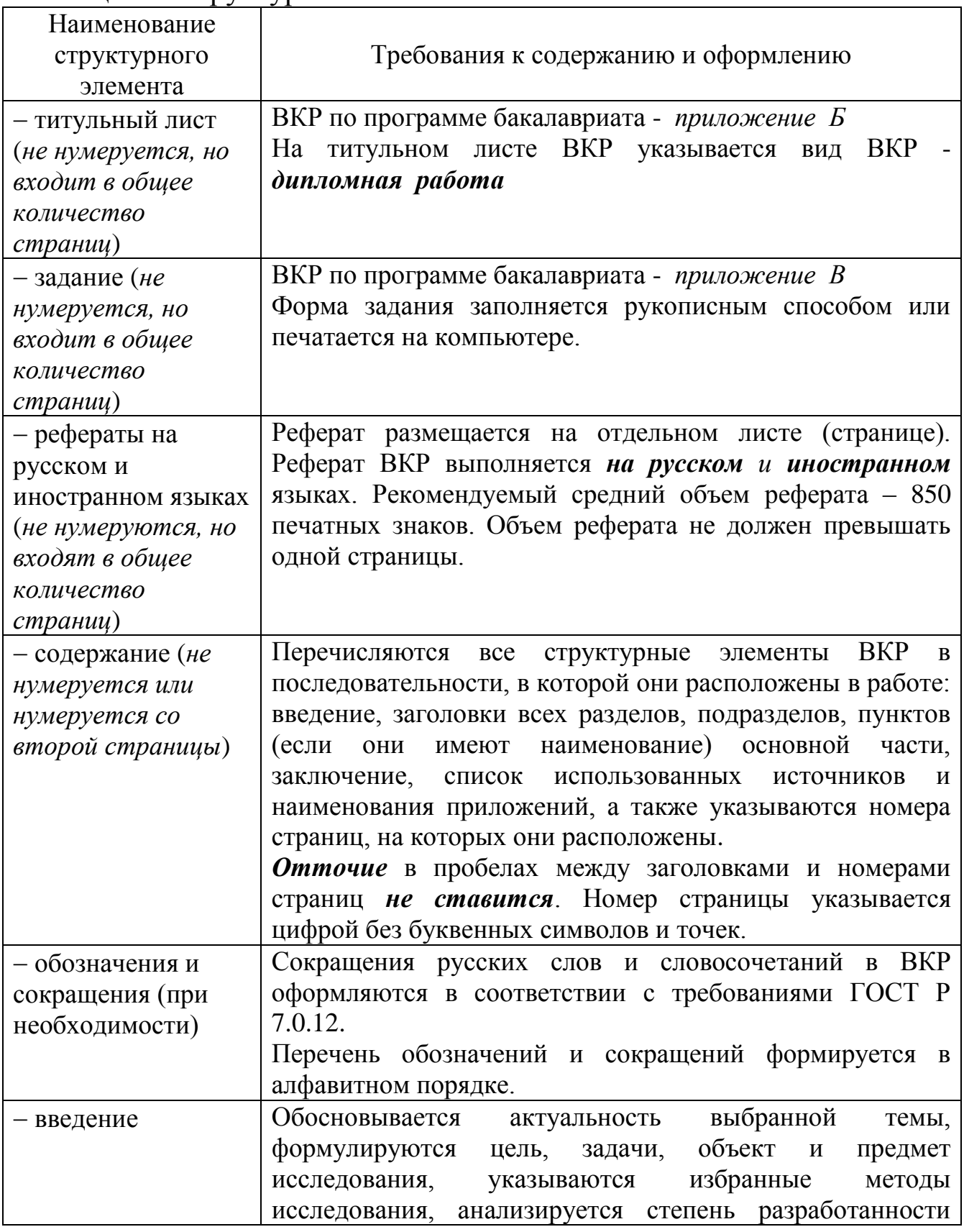

## Таблица 1 – Структурные элементы ВКР

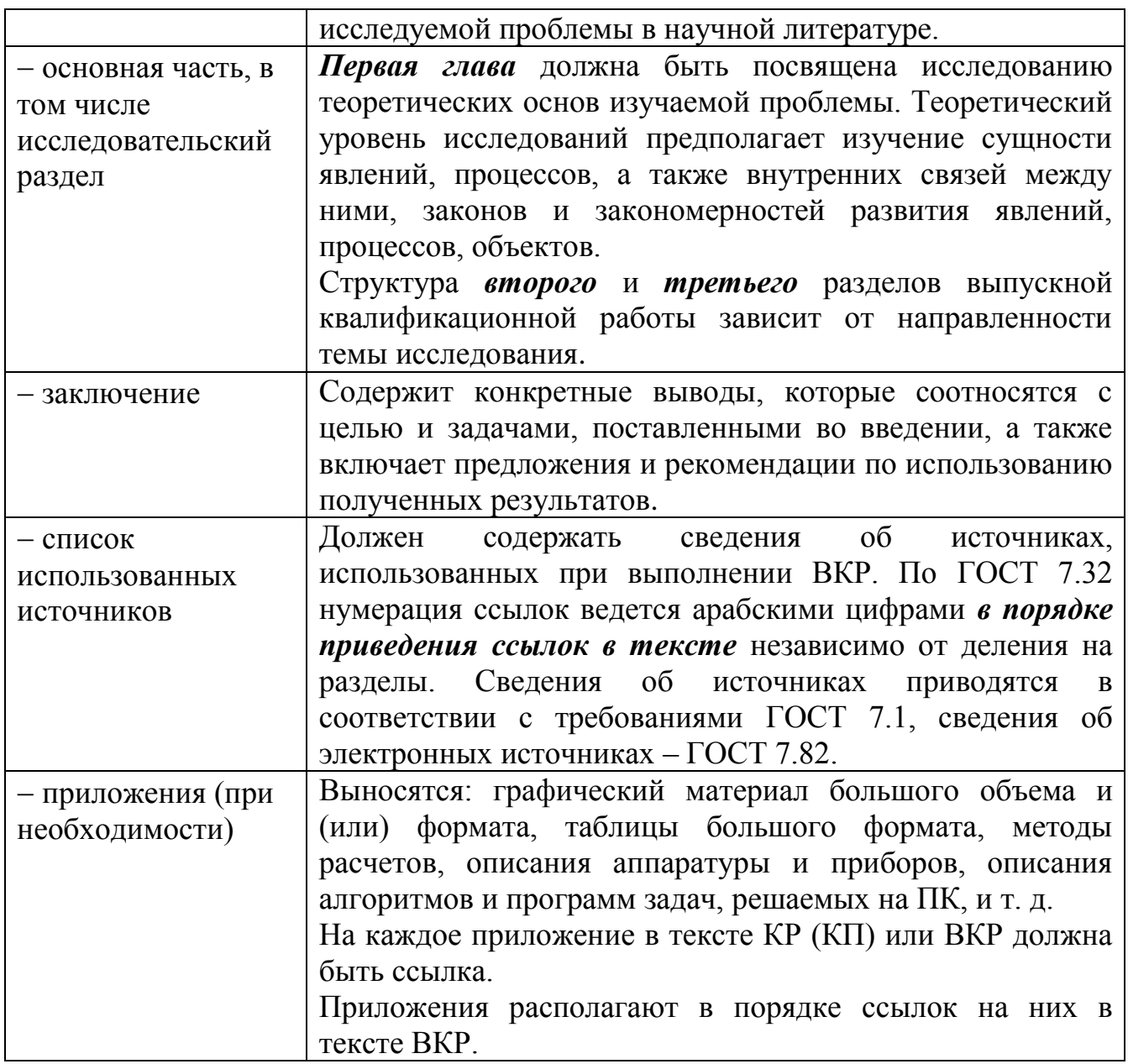

#### **3 Требования к оформлению**

Выпускная квалификационная работа должна оформляться в соответствии с требованиями, установленными кафедрой на основании действующих систем стандартов на оформление документации, а также стандарта ЮЗГУ по оформлению курсовых, выпускных квалификационных работ (СТУ 04.02.030).

Изложение материала должно быть четким, кратким и профессионально грамотным. Переписывание известных материалов из книг, справочников и других источников без ссылок на источники не допускается.

Текстовый документ должен быть напечатан на листах белой писчей бумаги формата А4 (210х297 мм) с одной стороны листа.

Цвет текста – черный.

Шрифт – Times New Roman. Размер шрифта – 14.

Абзацный отступ – 1,25 см.

Междустрочный интервал – 1,5.

Размеры полей:

левое – 30 мм, верхнее, нижнее – 20 мм;

правое  $-15$  мм.

При печати текстового документа следует использовать двухстороннее выравнивание (по ширине).

Интервалы перед и после абзаца – 0 п.т.

Иллюстрации, таблицы и распечатки допускается выполнять на листах формата АЗ, при этом они должны быть сложены на формат  $\mathbf{A}4$ 

Все листы отчета, включая приложения, следует нумеровать арабскими цифрами, соблюдая сквозную нумерацию по всему тексту. *Номер страницы ставится в центре нижней части листа без точки*.

## **3.1 Основной текст работы**

Разделы, подразделы, пункты нумеруют арабскими цифрами и записывают с абзацного отступа.

Разделы и подразделы должны иметь заголовки.

*Заголовки разделов и подразделов* отчета следует начинать с *абзацного отступа, выравнивание по ширине* и размещать после порядкового номера, печатать с прописной буквы, *полужирным*  шрифтом, не подчеркивать, без точки в конце.

Разделы нумеруют сквозной нумерацией в пределах текста основной части. Подразделы нумеруют в пределах каждого раздела. Номер подраздела (пункта) включает номер раздела и порядковый номер подраздела (пункта), разделенные точкой. Точка в конце номеров разделов и подразделов не ставится.

Каждый структурный элемент и каждый раздел начинают с новой страницы. Подразделы (пункты) продолжают страницу.

Между названием раздела и названием подраздела – один полуторный интервал (обычный, как основной текст). Между

последней строкой заголовка (обозначениями Содержание, Введение, Заключение, Список использованных источников) и текстом – 2 полуторных интервала (одна пустая строка полуторного интервала).

Внутри подразделов или пунктов могут быть приведены перечисления. Перед каждым перечислением следует ставить дефис или строчную букву русского алфавита (за исключением ѐ, з, о, ч, ь, й, ы, ъ), после которой ставится скобка. Для дальнейшей детализации перечислений используются арабские цифры со скобкой, причем запись производится с абзацного отступа.

*Заголовки структурных элементов* (Реферат, Содержание, Введение, Заключение, Список использованных источников, Приложения) следует располагать *в середине строки* без точки в конце, *прописными буквами*, не подчеркивая.

*Пример*

#### **1 Заголовок раздела**

#### **1.1 Заголовок подраздела**

Текст подраздела. Текст подраздела. Текст подраздела. Текст подраздела. Текст подраздела. Текст подраздела. Текст подраздела. Текст подраздела. Текст подраздела. Текст подраздела. Текст подраздела. Текст подраздела

#### **1.2 Заголовок подраздела**

Текст подраздела. Текст подраздела. Текст подраздела. Текст подраздела. Текст подраздела. Текст подраздела. Текст подраздела. Текст подраздела. Текст подраздела. Текст подраздела. Текст подраздела. Текст подраздела. Текст подраздела. Текст подраздела.

## **3.2 Таблицы**

Цифровой материал, как правило, оформляется в виде таблицы. Горизонтальные линии, разграничивающие строки таблицы, допускается не проводить, если их отсутствие не затрудняет пользование таблицей.

Слева над таблицей размещают слово «Таблица», выполненное строчными буквами (первая – прописная), без подчеркивания, и ее номер. При этом точку после номера таблицы не ставят.

Для каждой таблицы приводят ее название, которое записывают с прописной буквы (остальные – строчные), *над таблицей слева, без абзацного отступа* в одну строку с ее номером через тире. Точку после наименования таблицы не ставят.

Слово «Таблица» с названием указывают один раз над первой частью таблицы с указанием номера (обозначения) таблицы (выравнивание по ширине без абзацного отступа). В случае если таблица не помещается на одной странице, на новую страницу переносятся Заголовки и Подзаголовки граф. При подготовке текстовых документов с использованием программных средств надпись «Продолжение таблицы» не указывается.

В таблицах указывается период, за который приведен материал, единицы измерения.

Если в документе одна таблица, то она должна быть обозначена «Таблица 1». Если в приложении к документу одна таблица, то она должна быть обозначена «Таблица Д.1» (если она приведена в приложении Д).

#### *Например:*

Таблица 1 *–* Бухгалтерские записи по начислению оплаты труда за апрель месяц 201Х ООО «Текстиль»

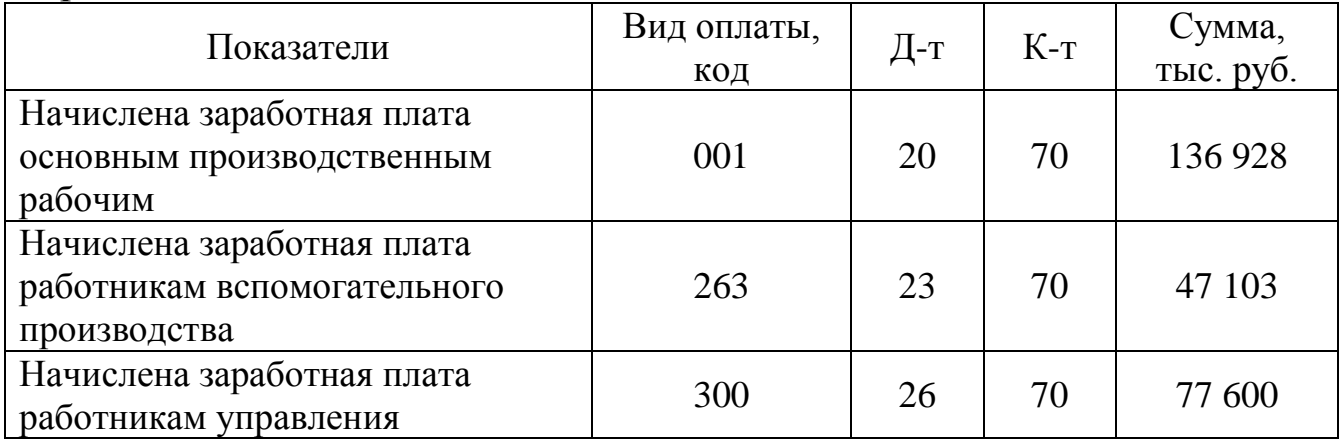

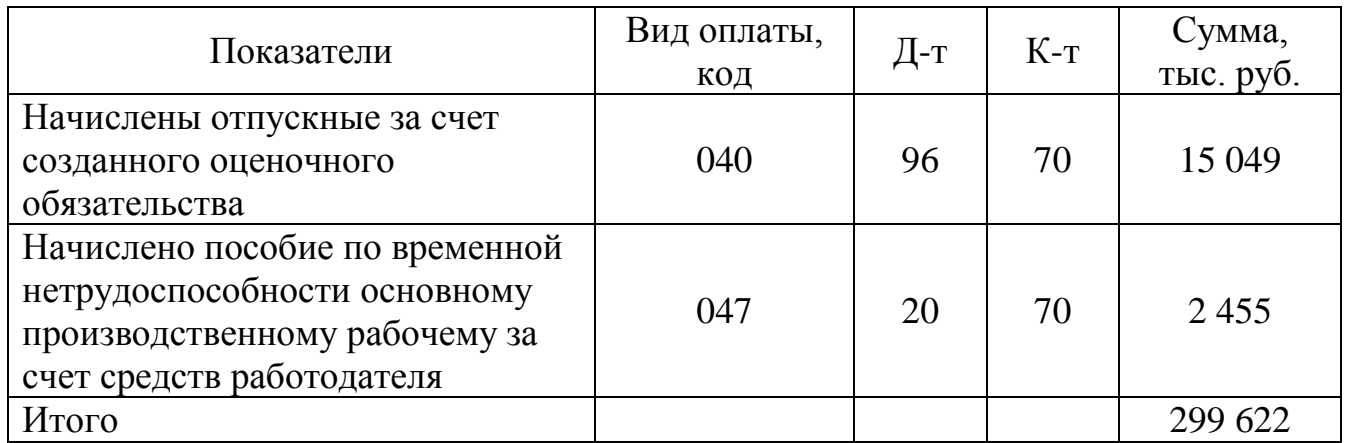

Таблицы, за исключением приведенных в приложениях, нумеруются сквозной нумерацией арабскими цифрами по всему документу. Если таблица приведена в приложении, то ее обозначают отдельной нумерацией арабскими цифрами с добавлением перед цифрой обозначения приложения и разделяя их точкой. На все таблицы приводят ссылки в тексте или в приложении (если таблица приведена в приложении).

### *Пример*

Таблица Б.4 – Динамика показателей за 2010–2011 гг.

#### *Пример расположения таблицы в тексте*

Текст текст текст текст текст текст текст текст текст текст

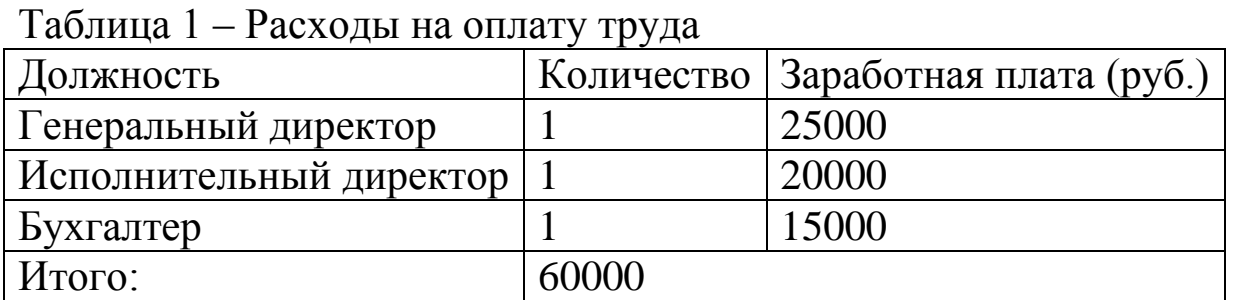

Текст текст текст текст текст текст текст текст текст текст текст текст текст.

Структурные части таблиц представлены на рисунке 1.

Заголовки граф и строк таблицы следует писать с прописной буквы, а подзаголовки граф - со строчной буквы, если они составляют одно предложение с заголовком, или с прописной буквы, если они имеют самостоятельное значение. В конце заголовков и подзаголовков таблиц точки не ставят. Заголовки и подзаголовки граф указывают в единственном числе.

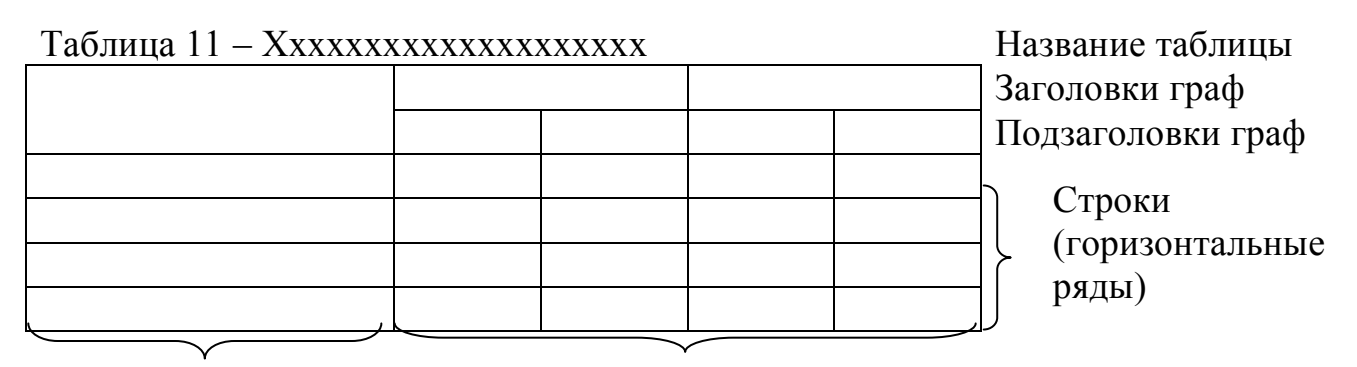

Боковик (графа для заголовков) Графы (колонки)

Рисунок 1 – Структурные части таблиц

## **3.3 Иллюстрации**

Количество иллюстраций, помещаемых в тексте, должно быть достаточным для того, чтобы придать излагаемому тексту ясность и конкретность.

Все иллюстрации (схемы, графики, рисунки и т.д.) именуются в тексте рисунками и нумеруются сквозной нумерацией арабскими цифрами по всему документу за исключением иллюстрации приложения.

Если иллюстрация размещается на листе формата А4, то она располагается по тексту документа сразу после первой ссылки по окончании абзаца (без разрыва текста). Если формат иллюстрации больше А4, ее следует помещать в приложении.

Иллюстрации должны иметь наименование и пояснительные данные (подрисуночный текст) при необходимости. Слово «Рисунок», написанное полностью без сокращения, его номер и наименование помещают ниже изображения и пояснительных данных. Выравнивание иллюстраций и их подписей осуществляется «по центру».

Между текстом и рисунком – 2 полуторных интервала (одна пустая строка полуторного интервала).

Иллюстрации следует размещать так, чтобы их можно было рассматривать без поворота документа или с поворотом по часовой стрелке.

Иллюстрации следует выполнить на той же бумаге, что и текст. Цвет изображений, как правило, черный. Допускается выполнение графиков, диаграмм, схем посредством использования компьютерной печати в цветном исполнении.

На все приводимые рисунки, таблицы, приложения должны быть сделаны ссылки, которые могут указываться в круглых скобках.

Например: (рисунок 1), (таблица 2), (приложение А).

#### *Пример расположения рисунка в тексте*

Текст. Текст. Текст. Текст. Текст. Текст. Текст. Текст. Текст. Текст. Текст. Текст. Текст. Текст. Текст. Текст. Текст. Текст. Текст. Текст. Текст. Текст.

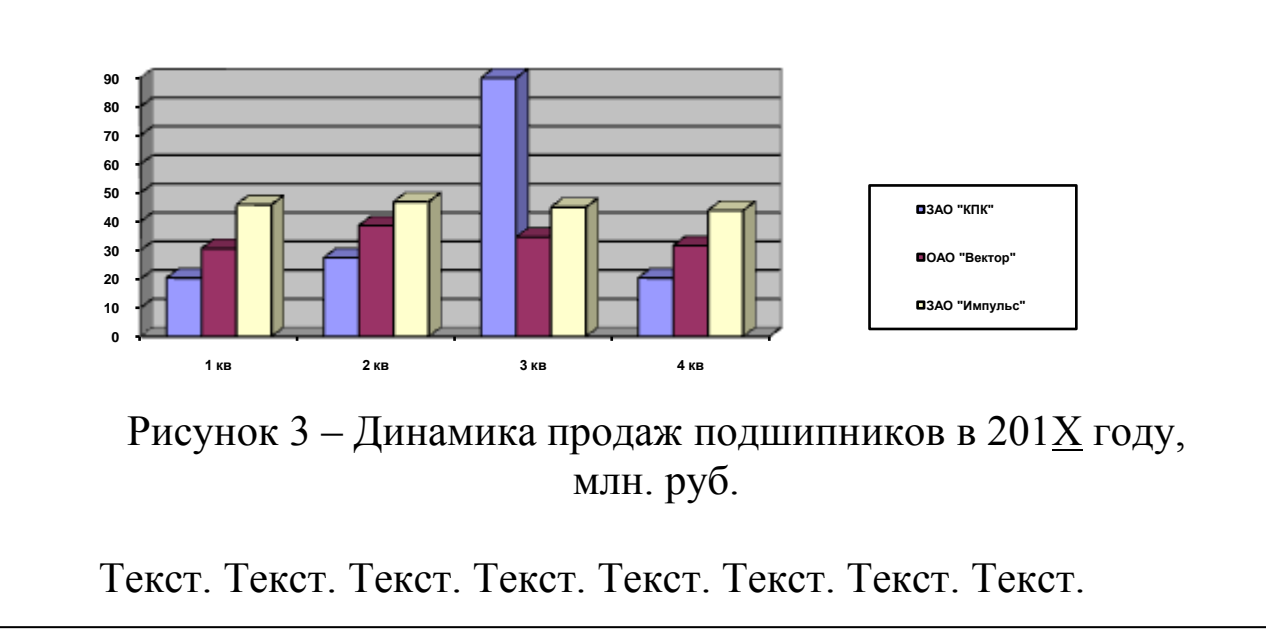

## **3.4 Формулы**

Формулы следует выделять из текста в отдельную строку.

Несложные формулы следует набирать с клавиатуры, а сложные формулы, воспользовавшись редактором Microsoft Equation.

Между текстом и формулой – один полуторный межстрочный интервал (обычный текст).

Ссылка в тексте на формулу (или несколько формул) будет выглядеть, например, следующим образом:

*Рассчитаем коэффициент отклонений в стоимости МПЗ, воспользовавшись формулой (1).*

Пояснение значений символов и числовых коэффициентов, входящих в формулу, если они не пояснены ранее в тексте, должны быть приведены непосредственно под формулой. Значение каждого символа дают с новой строки в той последовательности, в какой они приведены в формуле.

Первая строка такой расшифровки должна начинаться со слова «где» без двоеточия после него.

#### *Пример расположения формулы в тексте*

Текст. Текст. Текст. Текст. Текст. Текст. Текст. Текст. Текст. Текст. Текст. Текст. Текст. Текст. Текст. Текст. Текст. Текст. Текст. Текст. Текст. Текст.

$$
M\mathcal{I}=BP - \Pi ep,\tag{2}
$$

где МД – маржинальный доход, руб.;

ВР – выручка от продажи, руб.;

Пер – переменные затраты на проданную продукцию, руб.

Текст. Текст. Текст. Текст. Текст. Текст. Текст. Текст. Текст. Текст. Текст. Текст. Текст. Текст. Текст. Текст. Текст. Текст. Текст. Текст. Текст. Текст.

Перенос формул допускается только на знаках выполняемых математических операций, причем знак в начале следующей строки повторяют. При переносе формулы на знаке, символизирующем операцию умножения, применяют знак «×».

Формулы, за исключением приведенных в приложении, должны нумероваться сквозной нумерацией в пределах всего документа арабскими цифрами в круглых скобках в крайнем правом положении на строке.

Формулы, помещаемые в приложениях, нумеруют арабскими цифрами отдельной нумерацией в пределах каждого приложения, добавляя перед каждым номером обозначение данного приложения и разделяя их точкой.

Формулы, помещаемые в таблицах или в поясняющих данных к графическому материалу, не нумеруют.

## **3.5 Ссылки**

В тексте ВКР допускаются ссылки как на данный документ, так и на другие документы. Ссылаться следует на документ в целом или его разделы и приложения. Допускается делать ссылки на подразделы, пункты, таблицы и иллюстрации данного текста.

При ссылках на части данного документа указывают номера разделов, подразделов, пунктов, формул, таблиц, рисунков, приложений, а при необходимости – также графы и строки таблиц.

При ссылках на структурный элемент текста указывают, например, «...в соответствии с разделом 5», «...по пункту 3», «…согласно 3.1», «...в соответствии с А.9 (приложение А)», «...в соответствии с 4.1.1…».

В ссылках на формулы, таблицы упоминают наименование ответствующего элемента, например, «…по формуле (3)», «... в таблице В.2 (приложение В)…», «... на рисунке 12», «... в соответствии с перечислением б) 4.2.2…», «...в части показателя 1 таблицы 2», «… в соответствии с таблицей 5», «... в соответствии с рисунком 3»; «... как показано поз. 10 и 14 на рисунке Б.7 (приложение Б)», «... в таблице 2, графа 5», «... в таблице А.2 (приложение А)…». Наименование элемента всегда приводится полностью. *Сокращения табл. и рис. в тексте не допускаются.*

При ссылках на приложения используют слова: «…в соответствии с приложением », «... приведен в приложении - ».

Цитаты, а также все заимствованные из печати данные (нормативы, цифры и др.), должны иметь библиографическую ссылку на первичный источник.

Ссылка ставится непосредственно после того слова, числа, символа, предложения, по которому дается пояснение, в квадратных скобках. В квадратных скобках указывается порядковый номер источника в соответствии со списком использованных источников.

#### *Пример*

Общий список справочников по терминологии, охватывающий время не позднее середины ХХ века, дает работа библиографа И. М. Кауфмана [59].

Если ссылку приводят на конкретный фрагмент текста документа, в квадратных скобках указывают порядковый номер

источника и номер страницы, на которой помещен объект ссылки. Сведения разделяют запятой.

#### *Пример*

Известно [4, с. 35], что для многих людей опорными и наиболее значимыми в плане восприятия и хранения информации являются визуальные образы.

Приводимые в работе цитаты должны быть по возможности краткими. Если цитата полностью воспроизводит предложение цитируемого текста, она начинается с прописной буквы. Если цитата включена на правах части в предложение авторского текста, она пишется со строчной буквы. Если в цитату вошла только часть предложения цитируемого источника, то либо после кавычки ставится многоточие и цитата начинается с маленькой буквы, либо цитата начинается с большой буквы и заканчивается многоточием.

#### *Пример*

Ф. Котлер подчеркивал, что современный маркетинг «...все в большей степени ориентируется на удовлетворение потребностей индивидуального потребителя» [26, с. 84].

Примеры возможных способов введения библиографических ссылок в текст даны в таблице 2. Ссылки на таблицы, диаграммы, приложения берутся в круглые скобки.

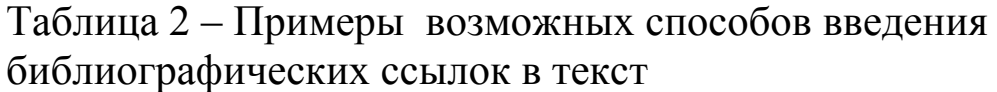

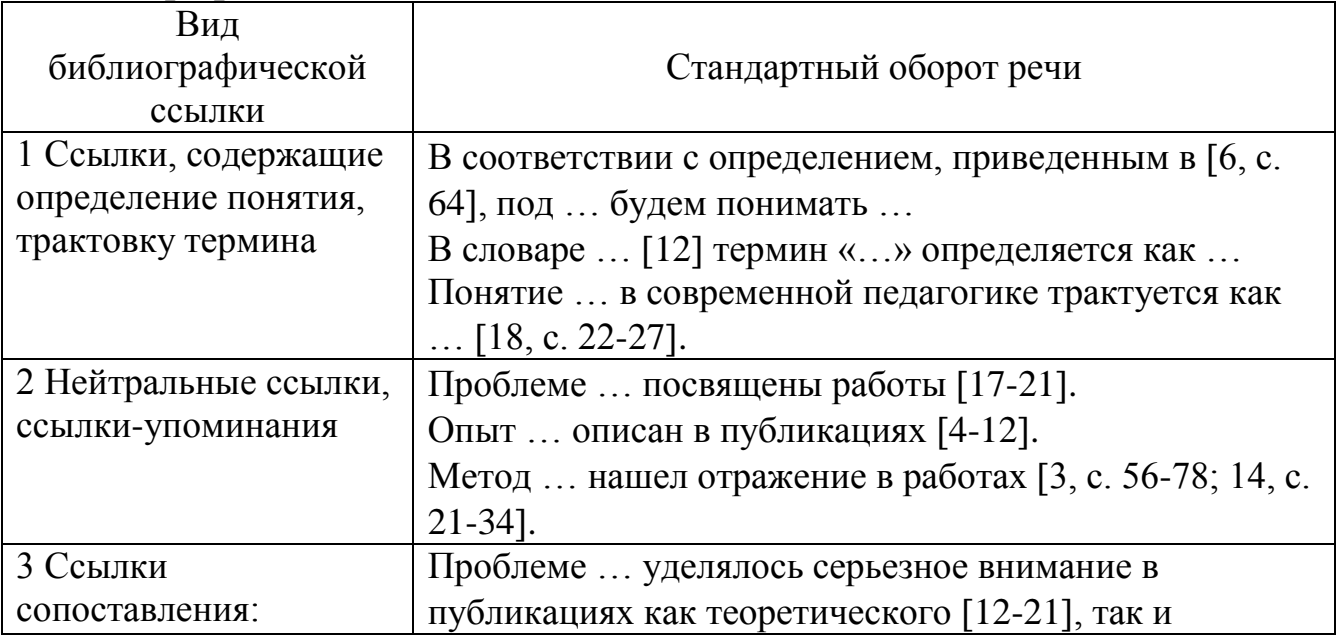

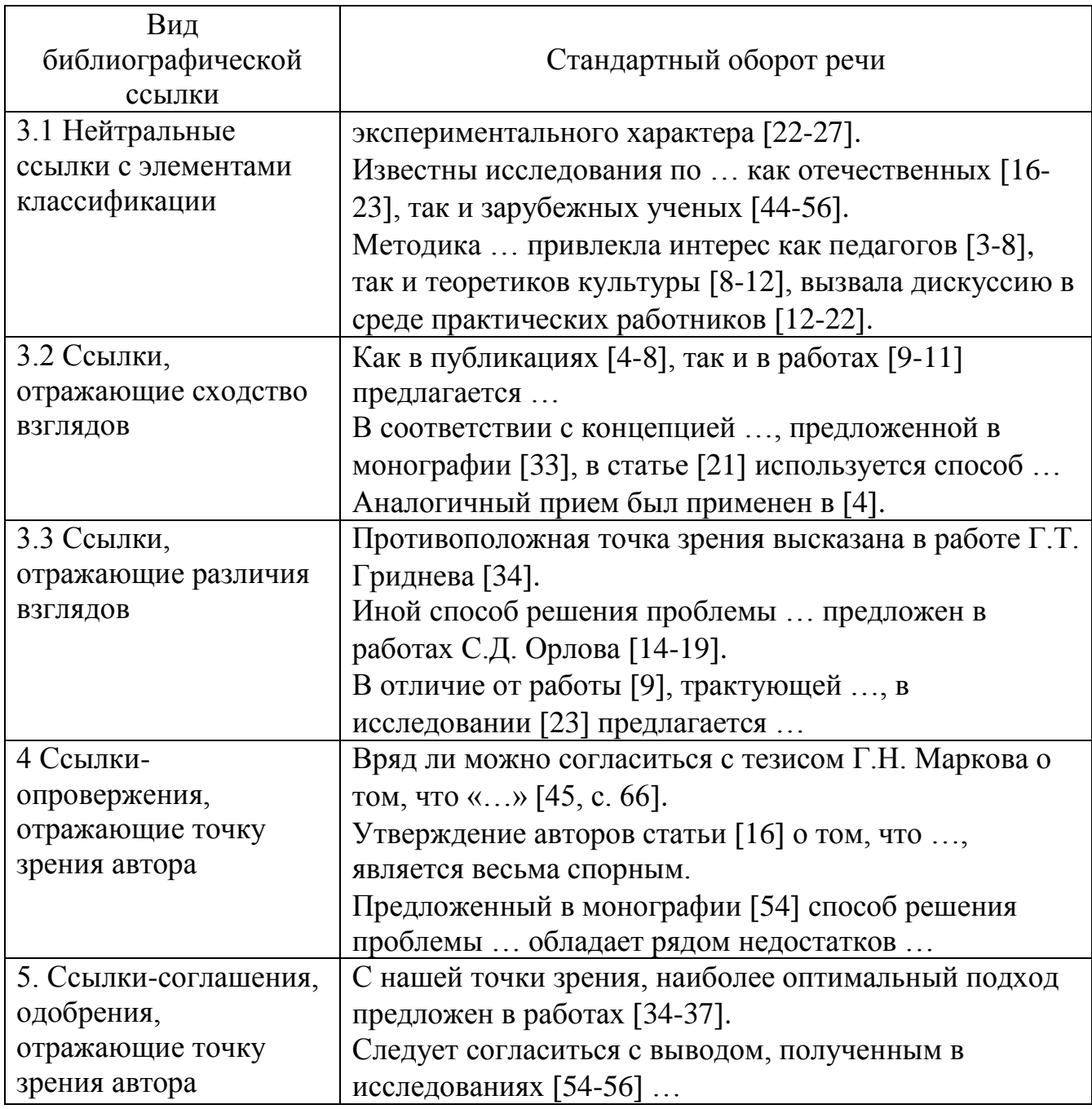

## **3.6 Список использованных источников**

Список использованных источников должен содержать сведения об источниках, использованных при написании отчета. По ГОСТ 7.32 нумерация ссылок ведется арабскими цифрами *в порядке приведения ссылок* в тексте независимо от деления на разделы.

Сведения об источниках приводятся в соответствии с требованиями ГОСТ 7.1, сведения об электронных источниках – ГОСТ 7.82.

### *Примеры оформления сведений об источниках*

Налоговый кодекс Российской Федерации. Часть вторая [Электронный ресурс] : фед. закон от 05.08.2000 г. № 117-ФЗ : [ред. от 27.11.2017 г.] // КонсультантПлюс: справ.-правовая система. – Режим доступа:

http://www.consultant.ru/cons/cgi/online.cgi?req=doc&base=LAW&n=283 608&fld=134&dst=1000000001,0&rnd=0.13816242082975805#0

О бухгалтерском учете [Электронный ресурс] : фед. закон от 06.12.2011 г. № 402-ФЗ : [ред. от 18.07.2017 г.] // КонсультантПлюс: справ.-правовая система. – Режим доступа: http://www.consultant.ru/cons/cgi/online.cgi?req=doc;base=LAW;n=20892 4#0

Приказ Минфина РФ от 06.10.2008 № 106н «Об утверждении Положения по бухгалтерскому учету «Учетная политика организации» (ПБУ 1/2008)» [Электронный ресурс] : приказ Минфина РФ от 28.04.2017 г. № 69н : [ред. от 28.04.2017 г.] // КонсультантПлюс: справ.-правовая система. – Режим доступа: [http://www.consultant.ru/document/cons\\_doc\\_LAW\\_220878/](http://www.consultant.ru/document/cons_doc_LAW_220878/)

Об утверждении Плана счетов бухгалтерского учета финансовохозяйственной деятельности организаций и Инструкции по его применению [Электронный ресурс] : приказ Минфина РФ от 31.10.2000 г. № 94н : [ред. от 08.11.2010 г.] // КонсультантПлюс: справ.-правовая система. – Режим доступа: http://www.consultant.ru/cons/cgi/online.cgi?req=doc;base=LAW;n=20892 4#0

Алексеева, В. В. Учетный процесс в информационной системе внутреннего контроля аудируемых организаций [Текст] В. В. Алексеева // Известия Юго-Западного государственного университета. Серия: Экономика. Социология. Менеджмент. – 2013. –  $\mathbb{N}^{\circ}$  1. – C. 165-169.

Внутренний контроль и аналитическое обеспечение процесса управления [Текст]: монография /Е. А. Бессонова, В. В. Алексеева, Н. А. Грачева [и др.]; под общ.ред. д-ра экон. наук, проф. Е. А. Бессоновой. – Курск; Орел: АПЛИТ, 2012. – 220 с.

Шегал, С. Э. Методика проверки эффективности системы внутреннего контроля организации [Электронный ресурс] С. Э. Шегал, Ахалкаци О. В. // Известия Тульского государственного университета. Экономические и юридические науки. – 2010. – № 2. –

Режим доступа: http://cyberleninka.ru/article/n/metodika-proverkieffektivnosti-sistemy-vnutrennego-kontrolya-organizatsii

Бороненкова, С. А. Комплексный экономический анализ в управлении предприятием [Текст]: учебное пособие / С. А. Бороненкова, М. В. Мельник. – М.: Форум, НИЦ ИНФРА-М,  $2016. - 352$  c.

Хахонова, Н. Н. Аудит [Текст] : учебник / Н. Н. Хахонова, И. Н. Богатая. – М.: КНОРУС, 2011. – 720 с.

Захарьин, В. Р. Тематический выпуск: Годовой бухгалтерский отчет [Электронный ресурс] / В. Р. Захарьин // Экономико-правовой бюллетень - 2014. – № 1 // КонсультантПлюс: справ.-правовая система. – Режим доступа: http://www.consultant.ru.

### **3.7 Приложения**

Приложения в работе располагаются после списка использованных источников. Их порядок определяется последовательностью ссылок на них в отчете.

Приложения обозначаются прописными буквари русского алфавита (исключение составляют буквы: Ё, З, И, О, Ч, Ь, Ы, Ъ), которые приводятся после слова «Приложение». Допускается обозначение приложений латинскими буквами, кроме I и O. На все приложения должны быть даны ссылки.

Каждое приложение следует начинать с новой страницы с указанием наверху посередине страницы слова «Приложение» и его обозначения (Приложение А). При этом в верхней части страницы, посередине, приводят и выделяют *полужирным шрифтом* TimesNewRoman 14 слово «Приложение», записанное строчными буквами с первой прописной, и обозначение приложения.

Если в документе одно приложение, то ему присваивают обозначение «А».

Приложения должны иметь общую с основной частью документа сквозную нумерацию страниц. В приложениях разделы, подразделы, пункты, подпункты, графический, материал, таблицы и формулы нумеруют в пределах каждого приложения. Перед номерами ставится обозначение этого приложения

## **3.8 Нумерация**

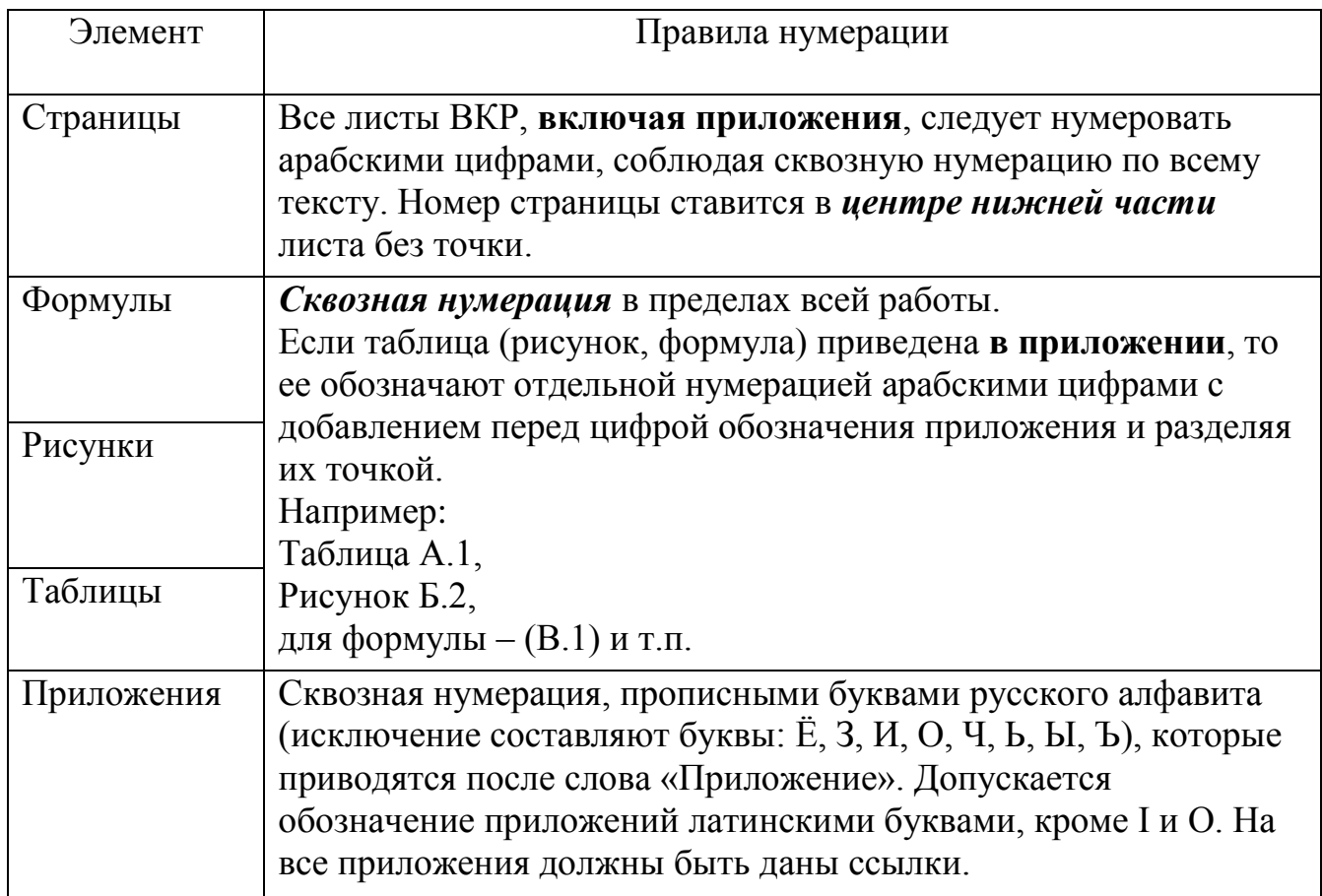

## **4 Проверка на объем заимствования**

Тексты ВКР проверяются руководителем на объем заимствования для обнаружения неправомочных текстовых заимствований в учебных и научных работах.

Проверка текстов ВКР осуществляется с использованием системы «Антиплагиат», размещенной на сайте: [http://swsu.antiplagiat.ru,](http://swsu.antiplagiat.ru/) в случае отсутствия доступа к данному сайту допускается использовать сайт https://www.antiplagiat.ru/.

Если ВКР содержит оригинального текста менее 50% от общего объема, она должна быть возвращена обучающемуся на доработку и пройти повторную проверку не позднее 3 календарных дней до даты защиты.

## **5 Отзыв на работу**

После завершения работы над ВКР обучающийся представляет ее руководителю, который дает отзыв на эту работу.

В отзыве руководителя ВКР содержится актуальность темы, цель и задачи, поставленные перед студентом, отражаются достоинства и недостатки работы, краткая характеристика и оценка работы студента в период выполнения ВКР, уровень сформированности компетенций, делается вывод о готовности обучающегося к самостоятельной профессиональной деятельности. Форма отзыва руководителя ВКР приведена *в Приложении Г.*

К отзыву руководителя ВКР прикладывается отчет о проверке ВКР на объем заимствования, что является необходимым условием при решении вопроса о допуске обучающегося к защите ВКР.

Выпускающая кафедра обеспечивает ознакомление студента с отзывом руководителя ВКР, но не позднее чем за 5 календарных дней до дня защиты ВКР. Об этом делаются необходимые записи в журнале регистрации.

## **6 Предоставление ВКР на кафедру и защита ВКР**

Законченная ВКР представляется обучающимся на выпускающую кафедру не позднее чем *за две недели до защиты.*

Выпускная квалификационная работа должна быть напечатана и иметь жесткий переплет. В сброшюрованную ВКР вкладываются:

заявка от организации на проведение исследование в рамках ВКР (при наличии) (форма приведена в *Приложении А*)

 справка о результатах внедрения результатов ВКР (при наличии) (форма приведена в *Приложении Д*);

отзыв руководителя (форма приведена в *Приложении Г)*;

отчет о проверке текста ВКР на оригинальность;

 прочие документы, подтверждающие научную и практическую ценность (при необходимости).

Все части ВКР, на которых предусмотрена подпись автора и/или руководителя работы (титульный лист, задание, отзыв), должны быть подписаны студентом (слушателем) и/или руководителем работы.

## *Студенты допускаются к государственной итоговой аттестации на основании приказа ректора.*

Расписание заседаний ГЭК с указанием дат, времени и места проведения защит ВКР утверждается проректором по учебной работе не позднее, чем за 30 календарных дней до дня первого заседания. Утвержденное расписание размещается на информационном стенде кафедры.

Формирование списков студентов, защищающих ВКР в конкретные дни, производится с учетом пожеланий студентов, согласованных с руководителями, и завершается не позднее 10 дней до начала аттестационных испытаний.

Защита ВКР происходит на открытом заседании государственной экзаменационной комиссии (ГЭК).

Продолжительность защиты ВКР не должна превышать 30 минут.

Процедура защиты ВКР осуществляется в следующем порядке.

Председатель ГЭК объявляет защиту, далее секретарем дается краткая характеристика студента. Затем предоставляется слово студенту для доклада. За время доклада члены ГЭК оценивают умение студента доложить о проделанной работе.

После доклада председатель предоставляет членам ГЭК возможность задавать студенту вопросы, связанные с темой ВКР. Студенту предоставляется слово для ответов на вопросы. При ответе на вопросы членов ГЭК студент имеет право пользоваться своей работой.

Затем зачитываются отзыв руководителя ВКР и рецензия. Студенту предоставляется слово для ответов на замечания руководителя и рецензента, если таковые имеются. После этого процедура защиты считается оконченной.

#### **7 После защиты**

После защиты ВКР студент готовит электронную версию дипломной работы для размещения еѐ в электронно-библиотечной системе (ЭБС) университета в течение трех дней. При наличии в работе сведений, составляющих коммерческую тайну, данная информация из дипломной работы изымается на основании решения правообладателя *(Приложение Е).*

Титульный лист, задание и отзыв со всеми подписями (и, обязательно, датами) сканируются.

Формируется единый файл ВКР в формат PDF не более 20 Мб, содержащий:

- титульный лист (отсканированный);

- задание (отсканированное);

- отзыв (отсканированный);

- текст работы, начиная от реферата и заканчивая последним листом приложения.

В случае если на страницах ВКР содержится информация, которая составляет коммерческую тайну предприятия, то на этих страницах делается запись «сведения изъяты».

Название файла ВКР должно быть идентично номеру студенческого билета или зачетной книжки автора ВКР (Например, 15-02-0017.pdf.).

Автору ВКР необходимо заполнить таблицу (*Приложение Ж*) и в электронном виде (на диске) предоставить руководителю.

## **Приложение А**

## Форма заявления-заказа предприятия (организации, учреждения)

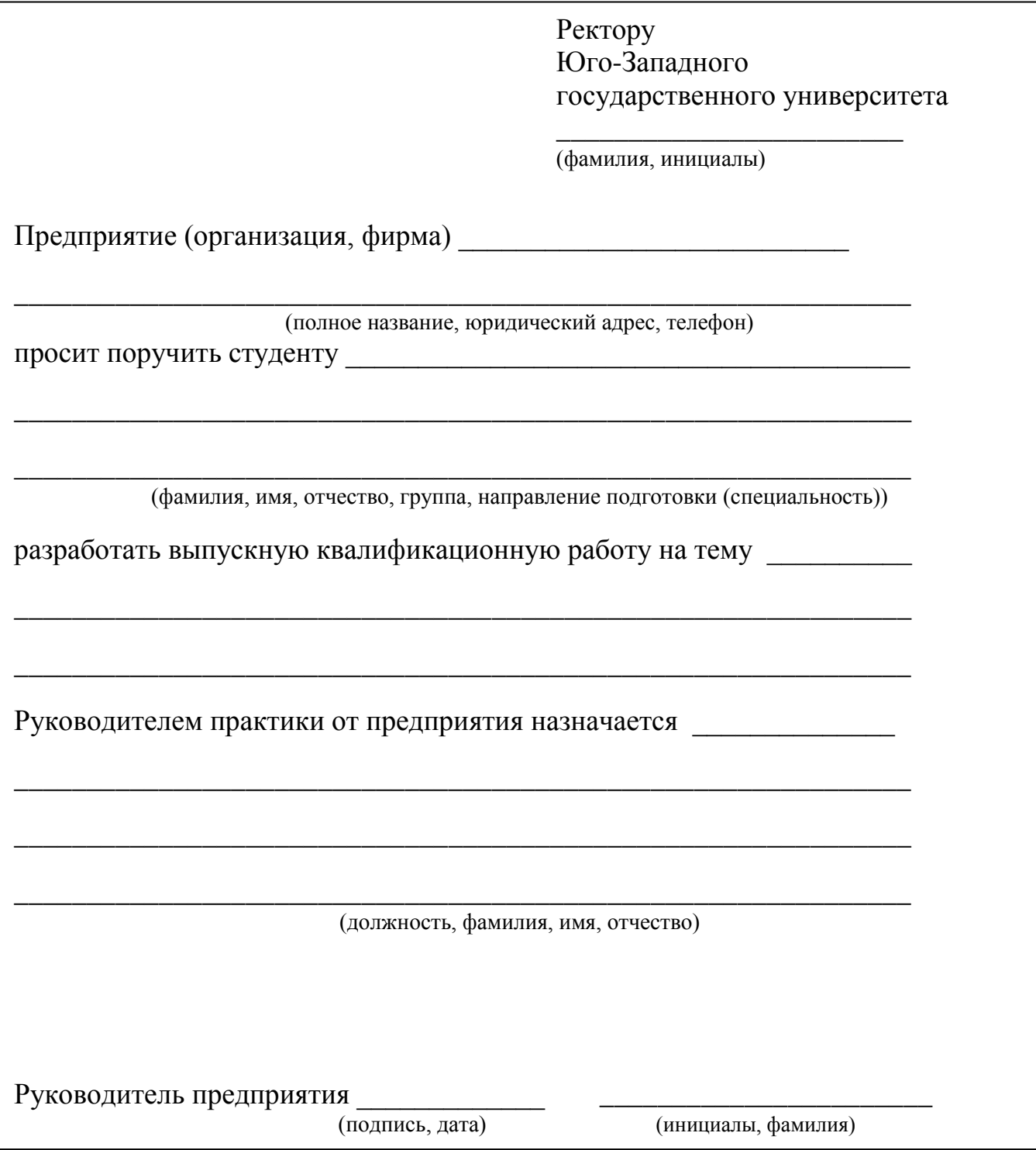

## **Приложение Б**

Форма титульного листа выпускной квалификационной работы по программе бакалавриата

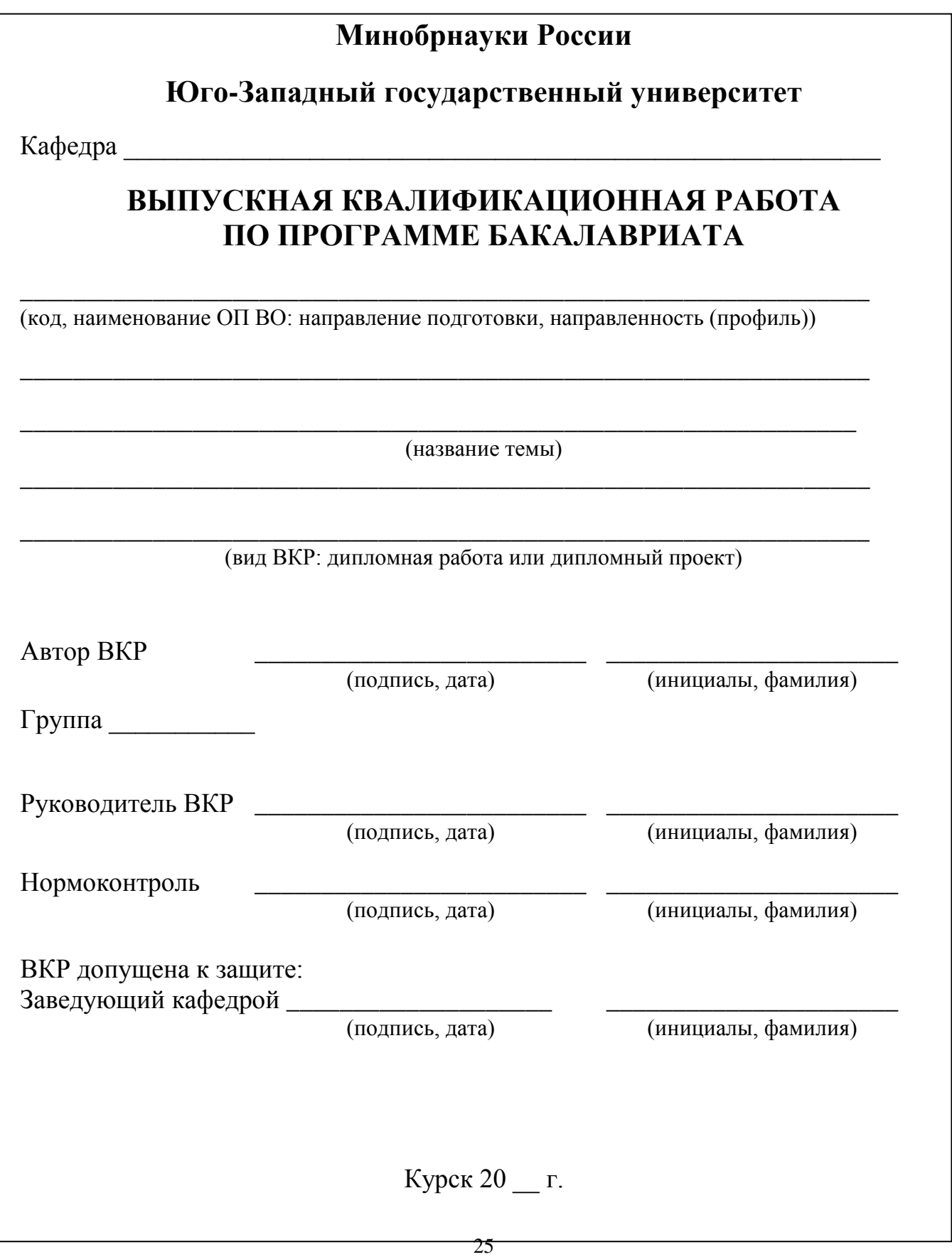

## **Приложение В**

Форма задания на выпускную квалификационную работу по программе бакалавриата

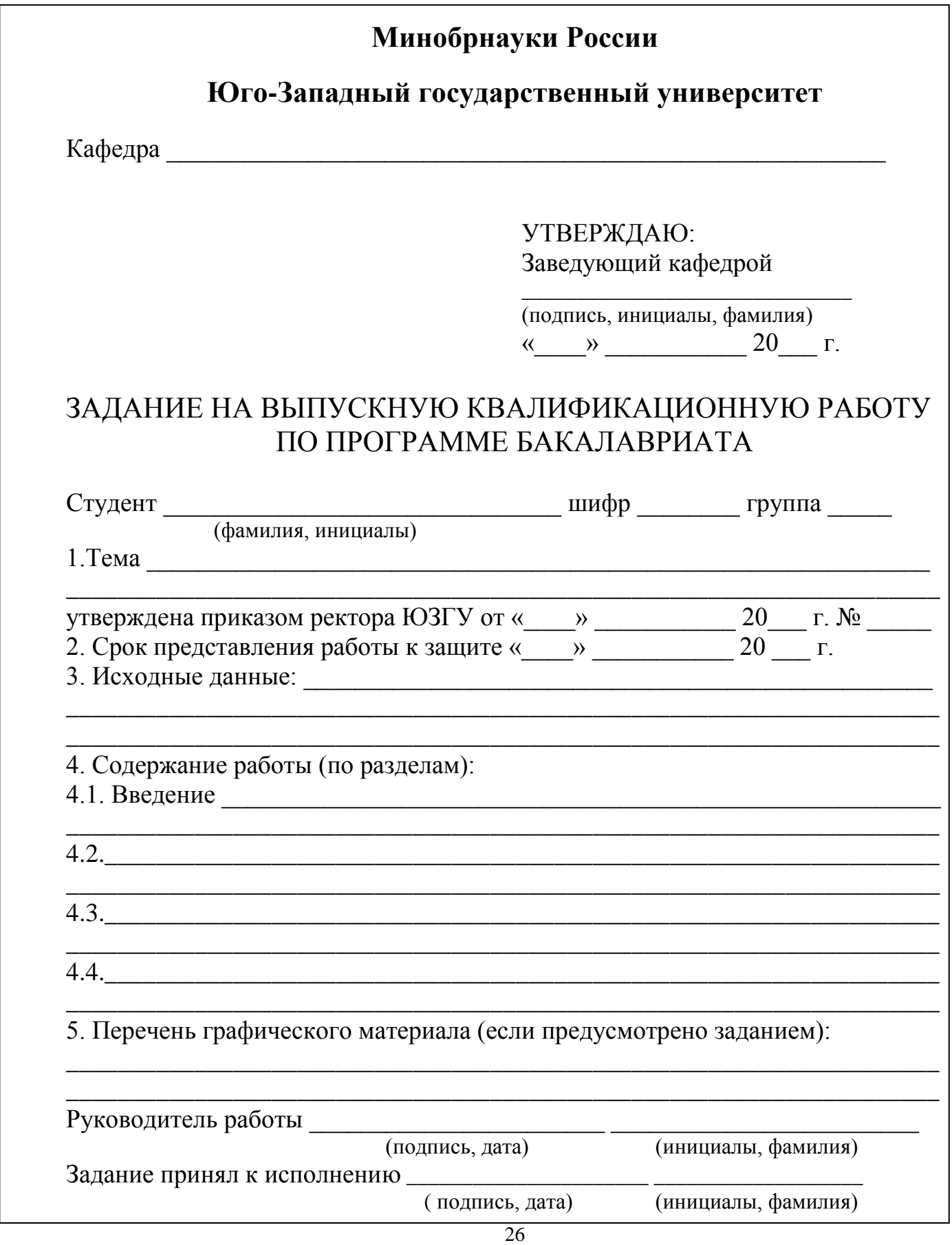

## **Приложение Г**

Форма отзыва руководителя выпускной квалификационной работы

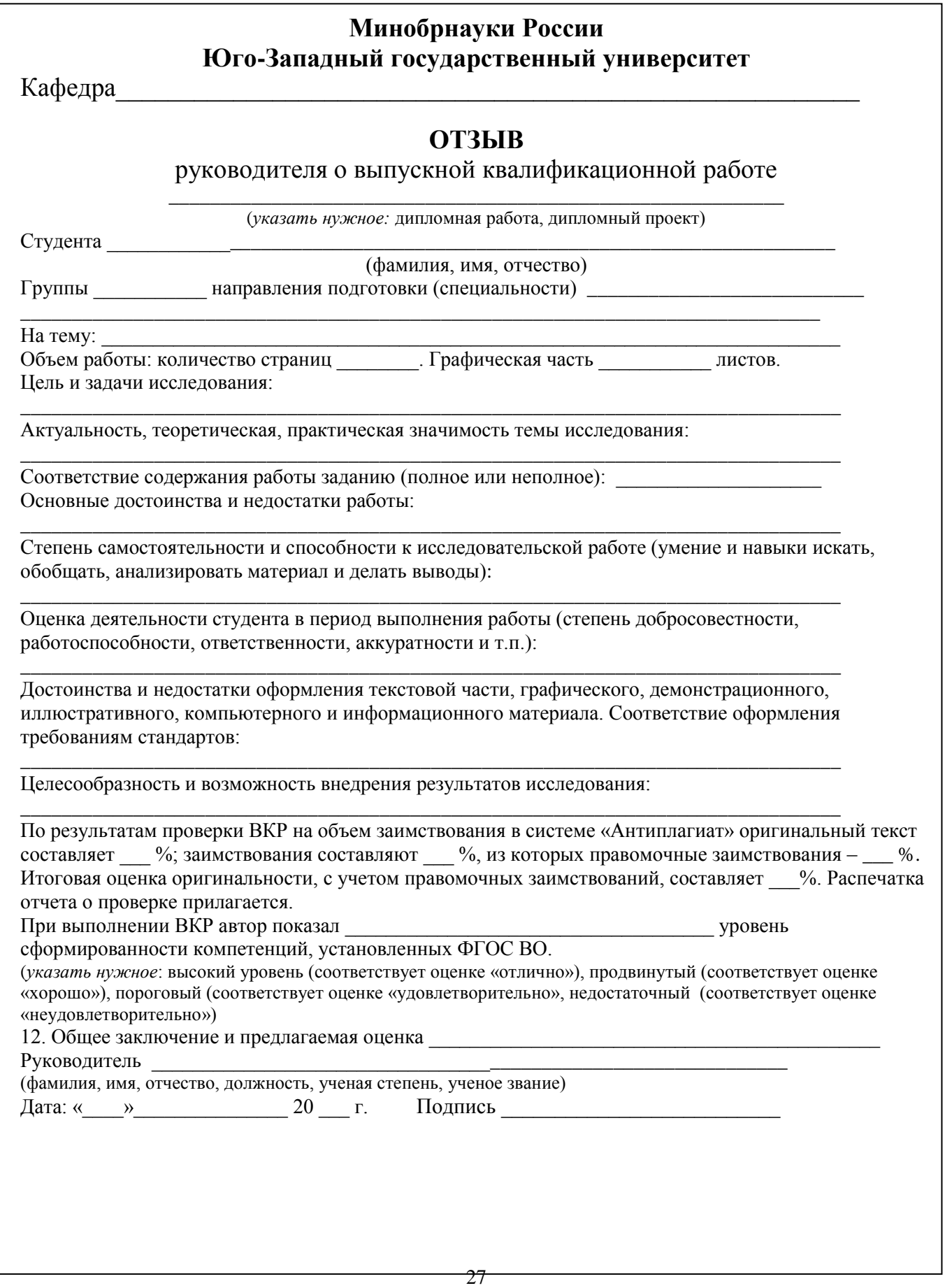

## **Приложение Д**

Форма справки о результатах внедрения результатов выпускных квалификационных работ

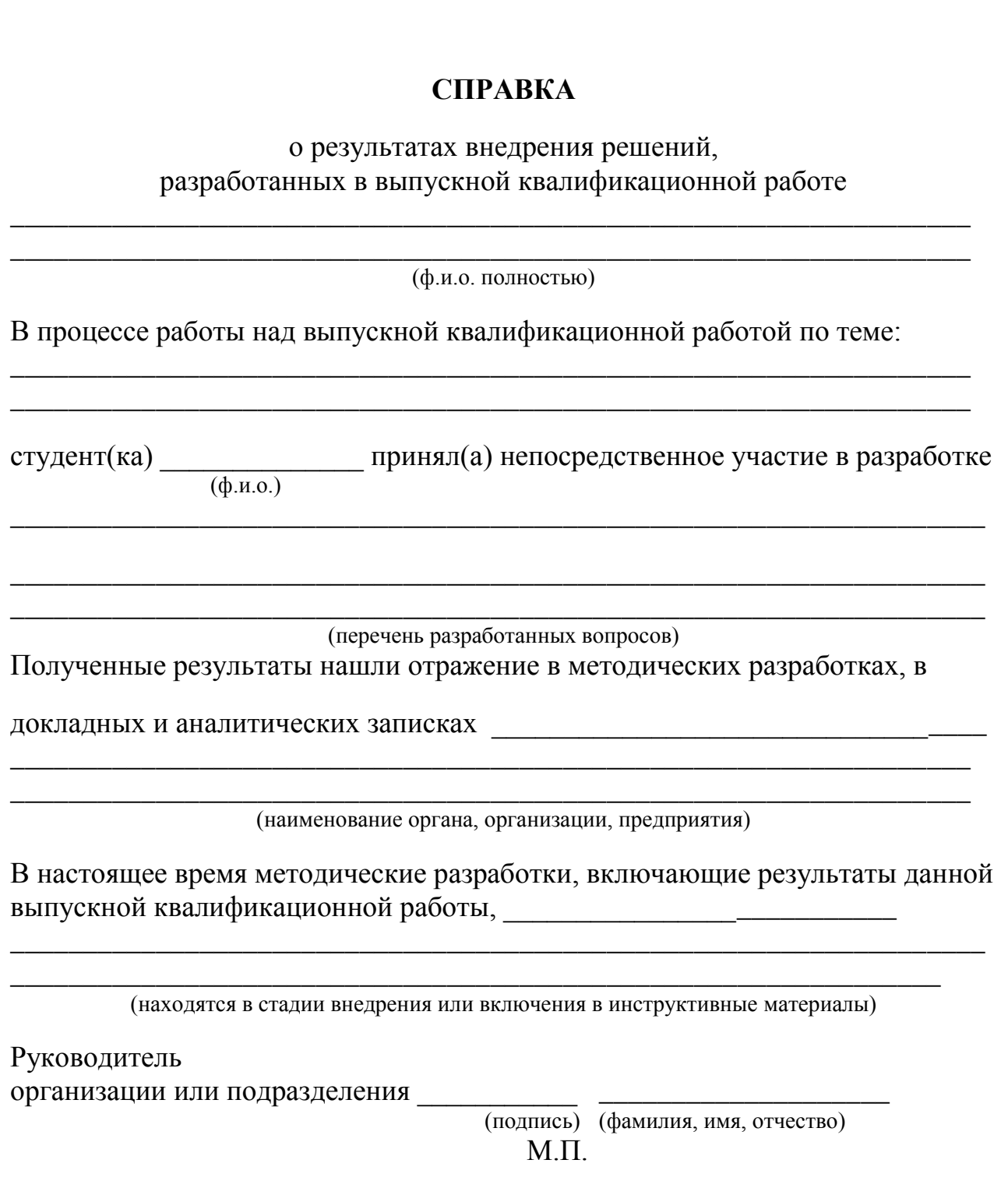

## **Приложение Е**

#### Решение правообладателя

### об изъятии сведений из выпускной квалификационной работы

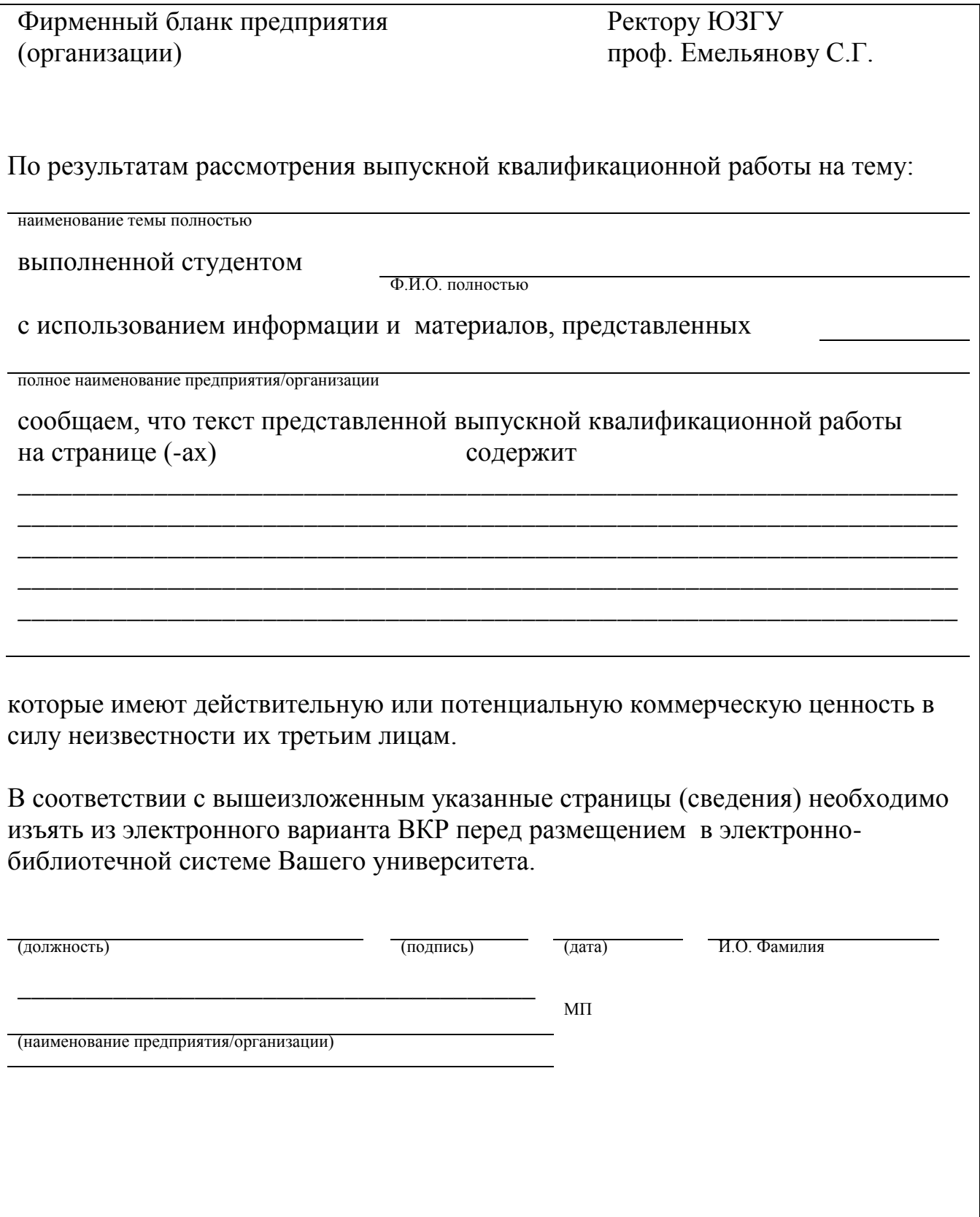

## **Приложение Ж** Данные для регистрации ВКР в ЭБС

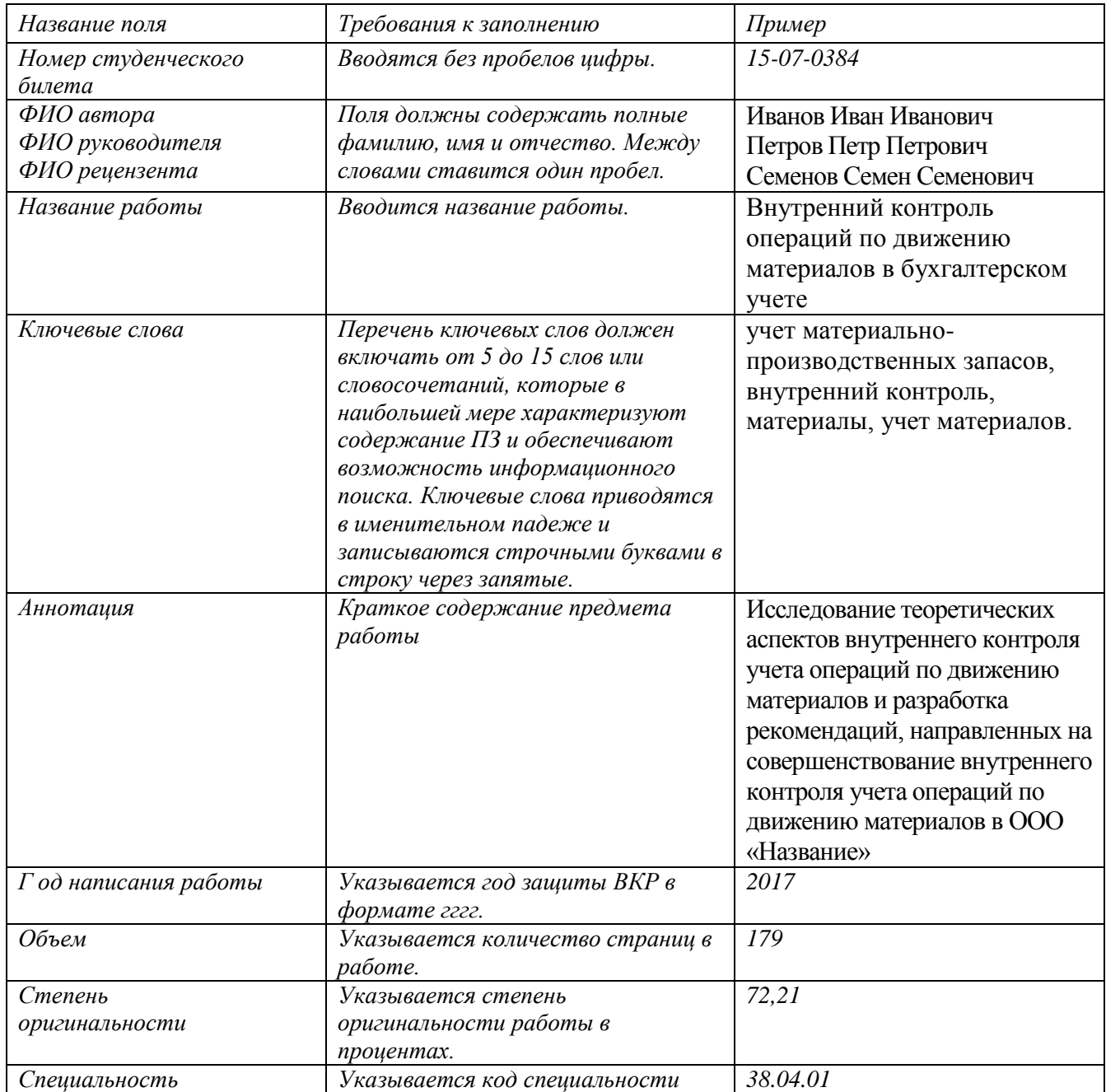